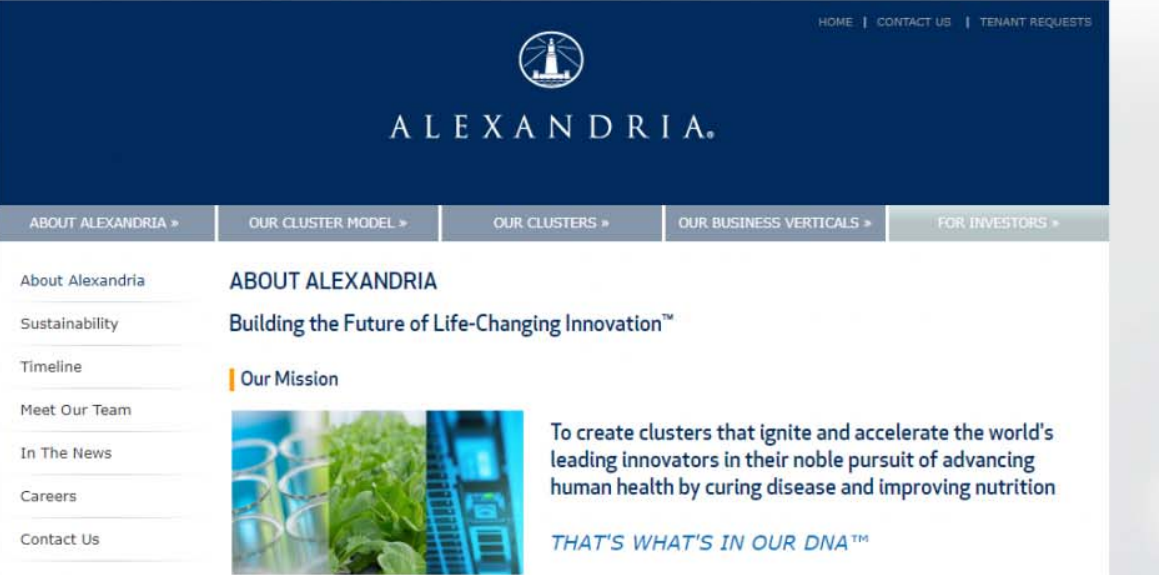

### The Alexandria Story

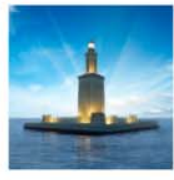

Alexandria began as a garage startup with a vision to create a new kind of real estate<br>company uniquely focused on serving the life science industry.

We named the company after Alexandria, Egypt, the scientific capital of the ancient world, renowned for its iconic lighthouse whose beacon today still evokes the noble pursuit of scientific advancement and revolutionary breakthrough discoveries.

Over the last 25 years, we have established ourselves as the leader in owning, operating, and developing collaborative and dynamic life science, technology, and agtech campuses in<br>key urban innovation cluster locations.

### First Mover in Developing Urban Life Science, Technology, and AgTech Clusters

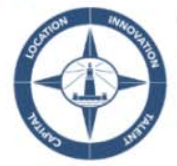

Alexandria was founded on the belief that four ingredients are essential to creating worldstatement was founded to the benefit that four injetailers are essential to dealing w<br>class life science and technology clusters where innovative companies can thrive and<br>succeed: LOCATION + INNOVATION + TALENT + CAPITAL.

Our cluster model unites cutting-edge science and technology with leading scientific and managerial talent and strategic investment capital in best-in-class locations immediately<br>adjacent to the world's top academic institutions.

### Our Verticals

The Alexandria Advantage®

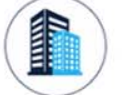

**REAL ESTATE** We own, operate, and develop collaborative life science, technology, and agtech campuses in the top urban innovation clusters in North America.

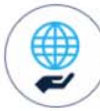

**CORPORATE RESPONSIBILITY** 

We are dedicated to making lasting, positive change in the<br>communities in which we live and work through sustainability,<br>philanthropy, and volunteerism.

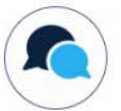

# **THOUGHT LEADERSHIP** We convene our world-class global network for unique and interactive<br>programming, including the Alexandria Summit®, to create opportunities that<br>will shape the future of healthcare.

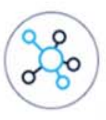

**VENTURE INVESTMENTS** We provide investment capital to innovative life science and technology entities through<br>Alexandria Venture Investments,<br>our strategic venture capital arm.

## Operational Excellence

chrome-extension://bpconcjcammlapcogcnnelfmaeghhagj/edit.html

### nimbus screenshot app print

Our dedicated, first-in-class team's consistent and effective execution of our differentiated business model,<br>combined with its deep expertise and industry relationships, continues to drive strong performance:

- \* S&P 500<sup>®</sup> investment-grade REIT: Moody's: Baa1 / Stable; S&P Global: BBB+ / Stable
- . REIT-industry leading tenant roster: Consists of high-quality, diverse, and innovative companies
- · Stable and focused platform of internal and external growth: Delivers higher occupancy levels, longer lease<br>terms, higher rental income, higher returns, and greater long-term asset value

### **Business Strategist Testimonial**

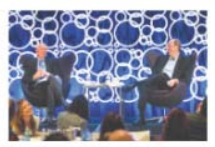

"Alexandria has achieved the three outputs that define a great company:<br>Superior Results, Distinctive Impact, and Lasting Endurance." JIM COLLINS<br>Renowned Author &<br>Business Strategist

C 2019 Alexandria Real Estate Equities, Inc.

Terms of Use | Privacy

chrome-extension://bpconcjcammlapcogcnnelfmaeghhagj/edit.html